SAP ABAP table TOASV {SAP ArchiveLink: Language table for form management}

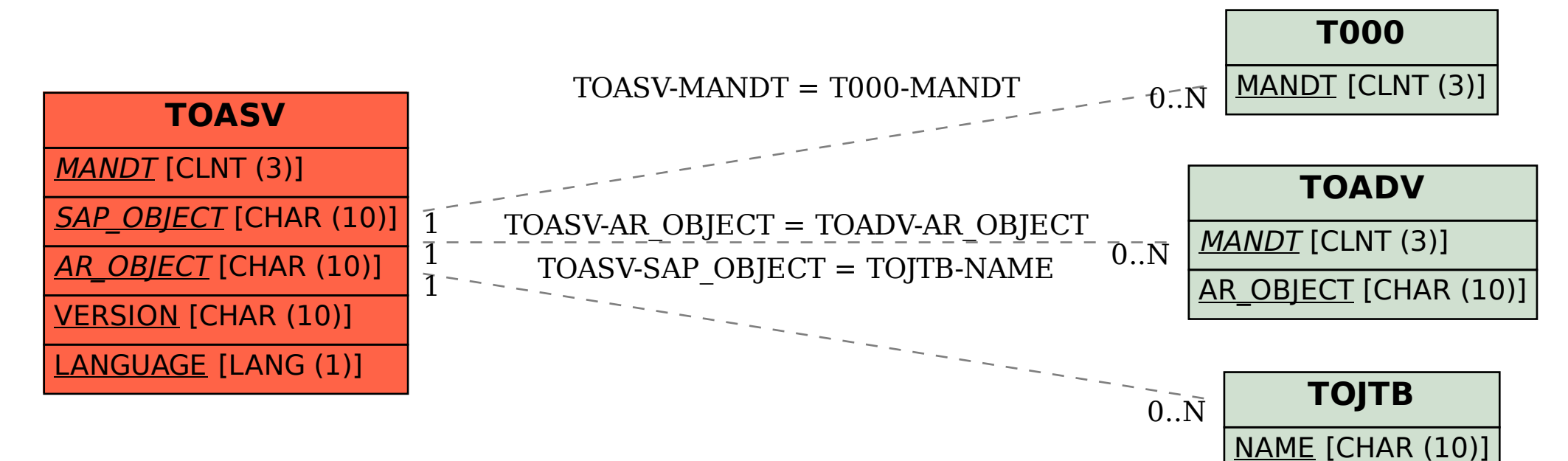